#### МИНИСТЕРСТВО НАУКИ И ВЫСШЕГО ОБРАЗОВАНИЯ РОССИЙСКОЙ ФЕДЕРАЦИИ ФЕДЕРАЛЬНОЕ ГОСУДАРСТВЕННОЕ БЮДЖЕТНОЕ ОБРАЗОВАТЕЛЬНОЕ УЧРЕЖДЕНИЕ ВЫСШЕГО ОБРАЗОВАНИЯ «РЯЗАНСКИЙ ГОСУДАРСТВЕННЫЙ УНИВЕРСИТЕТ ИМЕНИ С.А. ЕСЕНИНА»

Утверждаю: Декан физико-математического факультета Н.Б. Федорова «31» августа 2020 г.

## **РАБОЧАЯ ПРОГРАММА ДИСЦИПЛИНЫ**

#### **Компьютерное трехмерное (3D) проектирование**

**Уровень основной профессиональной образовательной программы**  академическая магистратура

**Направление подготовки** 16.04.01 Техническая физика

**Направленность (профиль) подготовки** Инновационные технологии в науке и на производстве

**Форма обучения** очная

**Сроки освоения ОПОП** нормативный срок освоения 2 года

**Факультет** физико-математический

**Кафедра** общей и теоретический физики и МПФ

# ВВОДНАЯ ЧАСТЬ

### 1. ЦЕЛИ ОСВОЕНИЯ УЧЕБНОЙ ДИСЦИПЛИНЫ

Целями освоения учебной дисциплины «**Компьютерное трехмерное (3D) проектирование**» являются формирование у обучающихся компетенций в процессе изучения и применения принципов и методов компьютерного трехмерного моделирования объектов технической физики: изучение методов построения и анализа трехмерных моделей при проектировании объектов технической физики**.**

### 2. МЕСТО УЧЕБНОЙ ДИСЦИПЛИНЫ В СТРУКТУРЕ ОПОП ВУЗА

- 2.1. Учебная дисциплина Б1.В.ОД.7 «Компьютерное трехмерное (3D) проектирование» относится к обязательным дисциплинам вариативной части Блока 1. Дисциплины.
- 2.2. Для изучения данной учебной дисциплины необходимы следующие знания, умения и навыки, формируемые предшествующими дисциплинами предыдущего уровня образования*:*
	- *Инженерная и компьютерная графика;*
	- *Основы автоматизированного проектирования приборов физической электроники.*

**2.3.** Перечень последующих учебных дисциплин, для которых необходимы знания, умения и навыки, формируемые данной учебной дисциплиной:

- *Автоматизированное конструкторское и технологическое проектирование;*

- *Практикум по компьютерному проектированию;*
- *- Научно-исследовательская работа (с семинаром);*

*- Преддипломная практика.*

2.4 Перечень планируемых результатов обучения по дисциплине, соотнесенных с планируемыми результатами освоения основной профессиональной образовательной программы

Изучение данной учебной дисциплины направлено на формирование у обучающихся общекультурных (ОК) общепрофессиональных (ОПК) и профессиональных (ПК) компетенций:

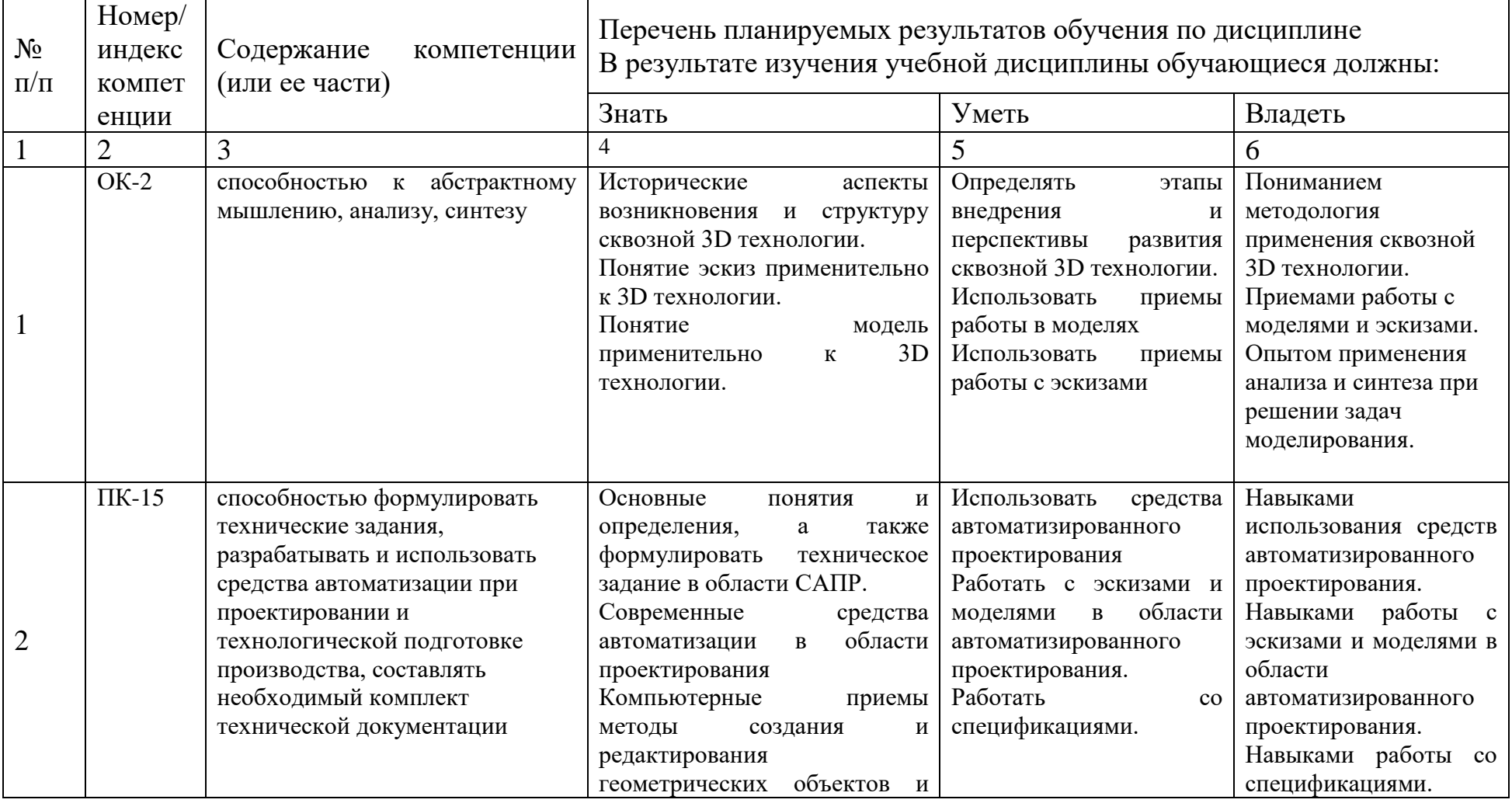

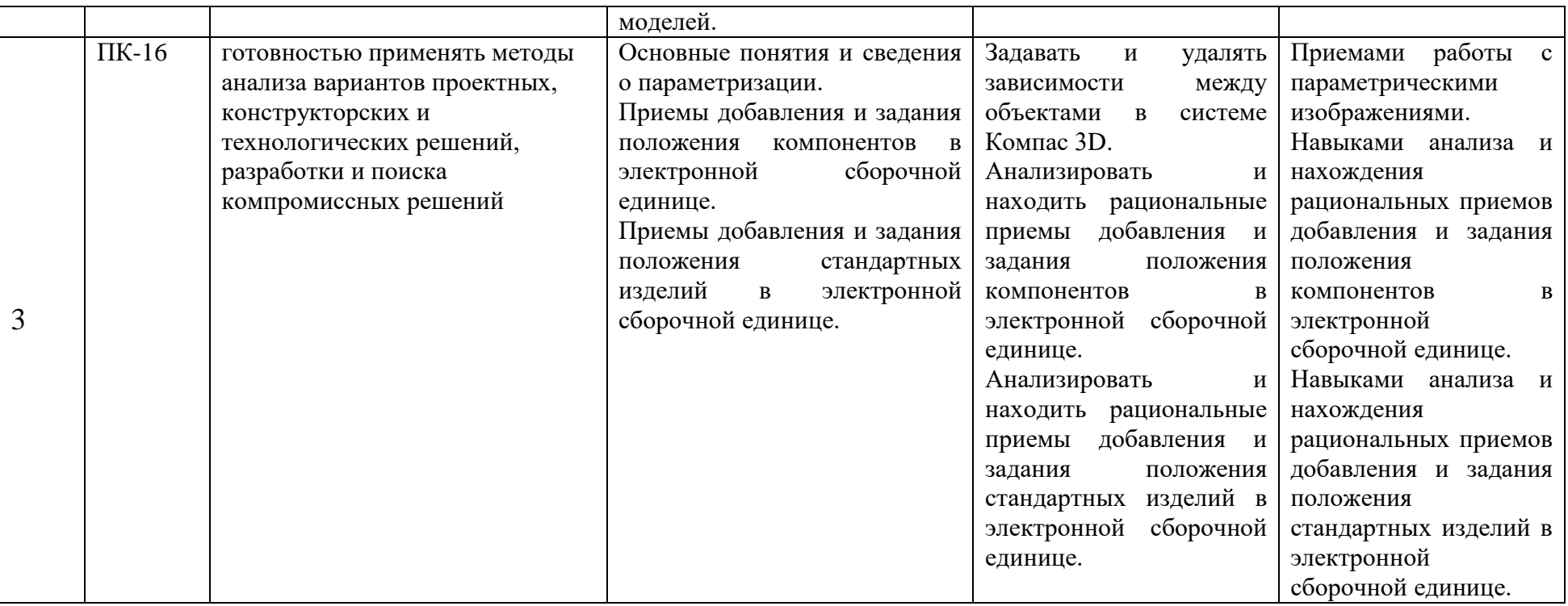

## 2.5 Карта компетенций дисциплины.

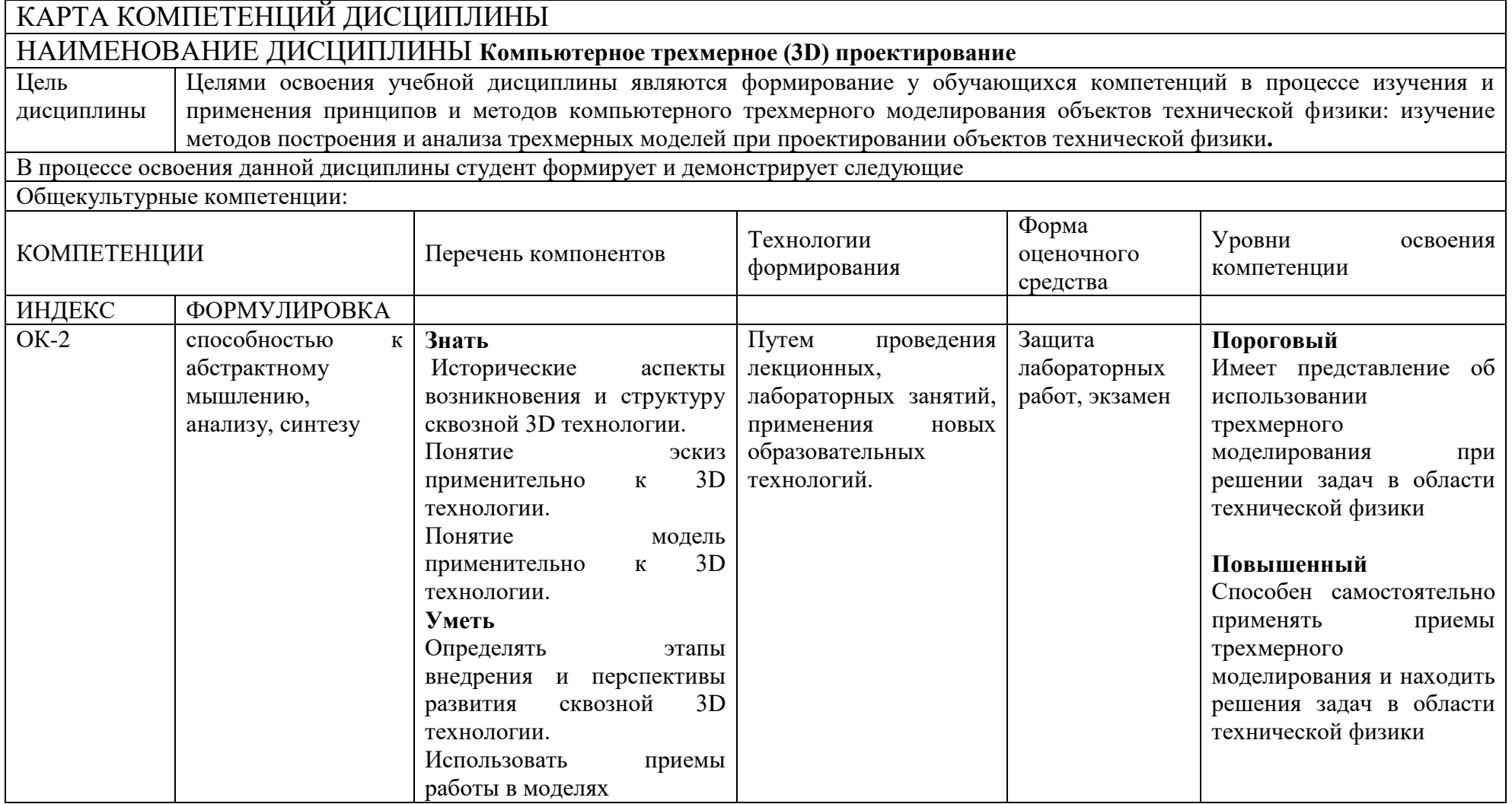

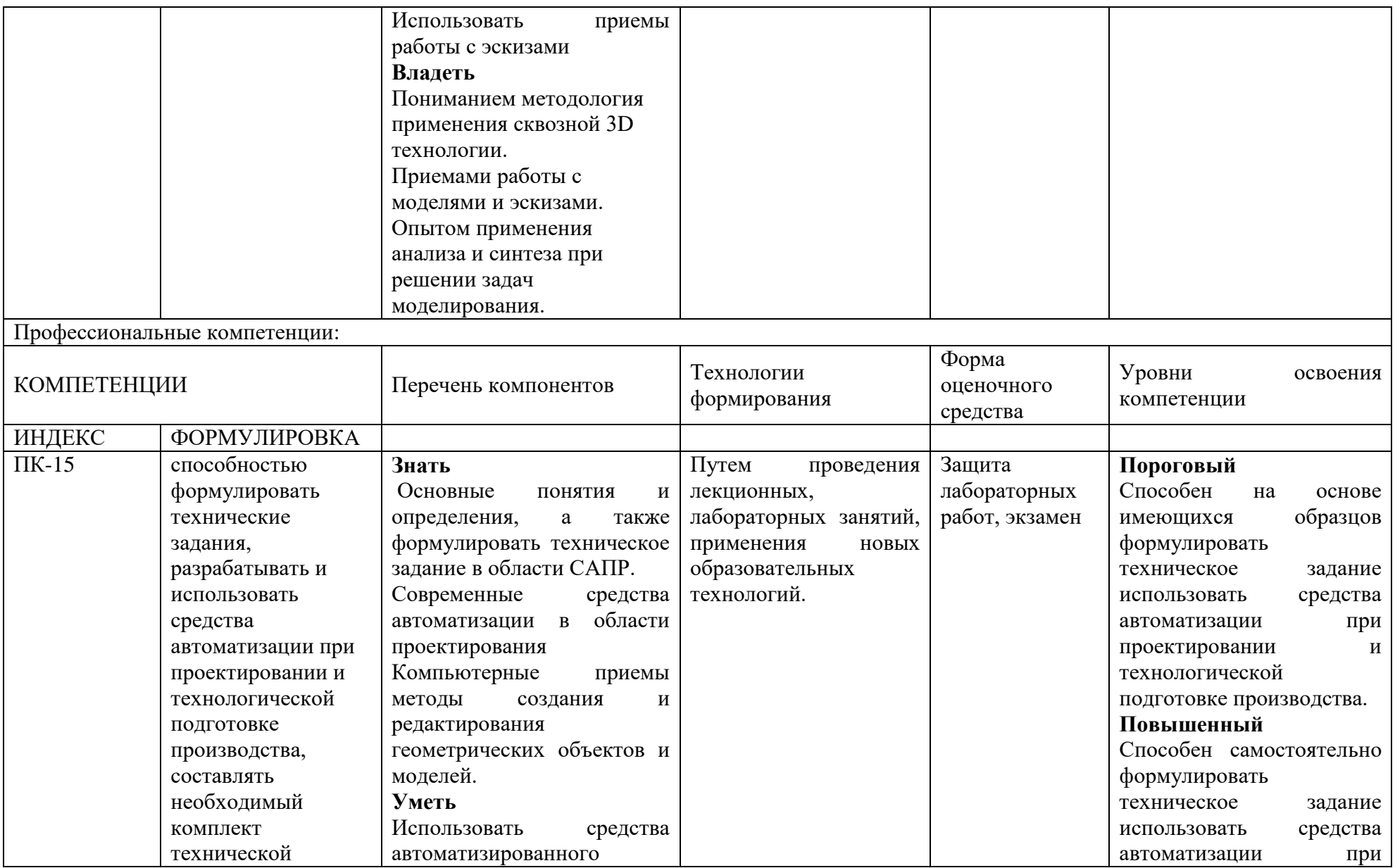

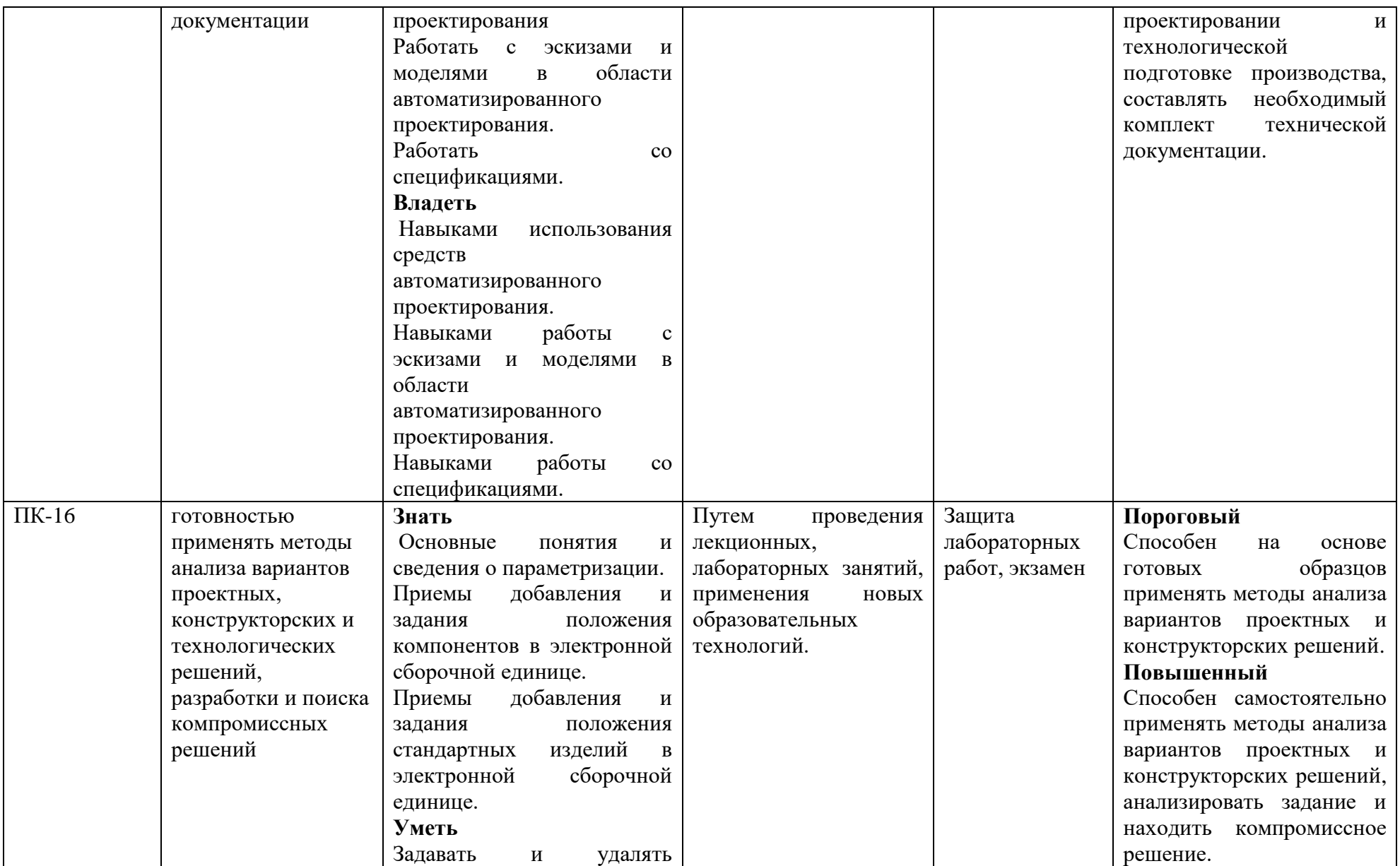

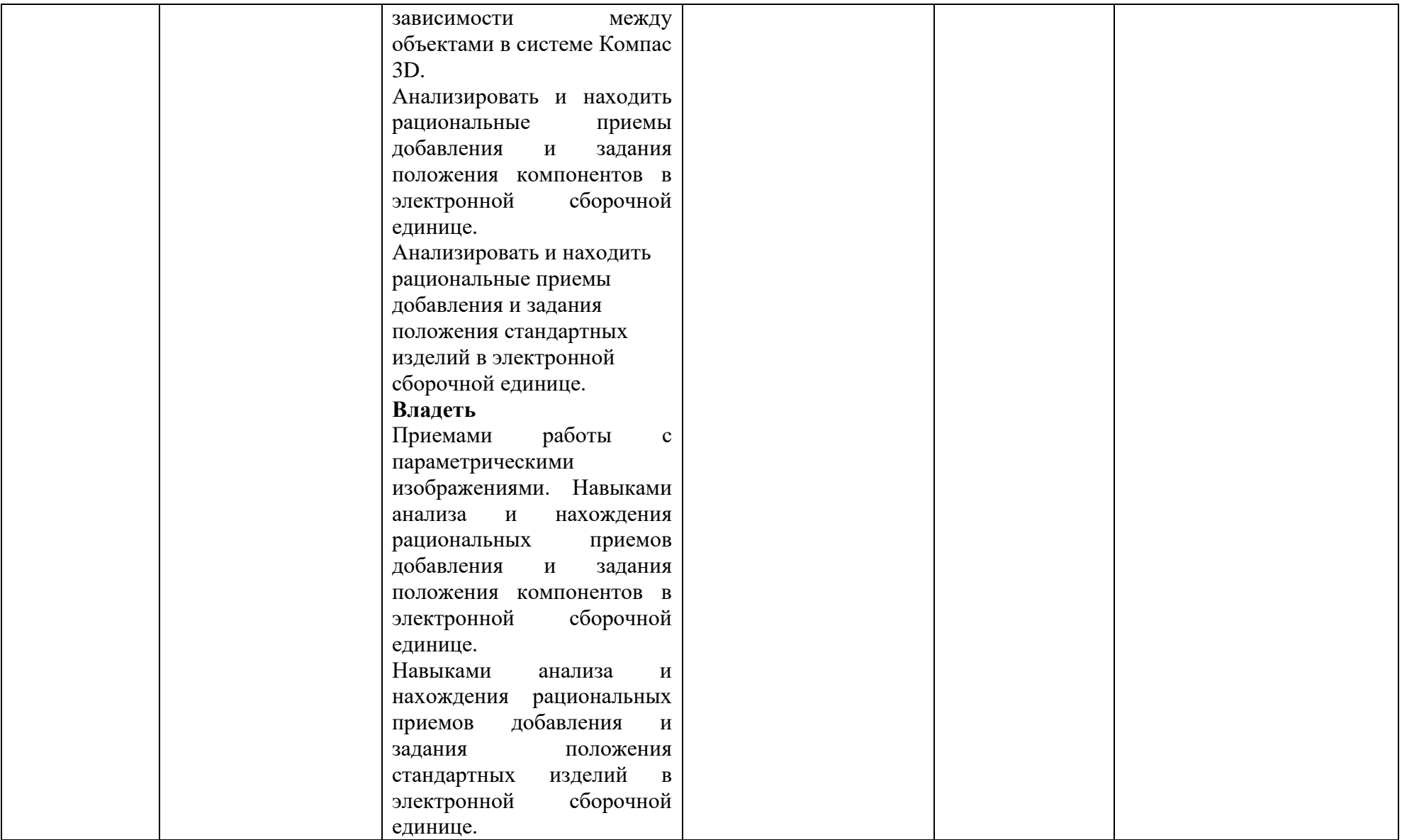

#### ОСНОВНАЯ ЧАСТЬ

### **1.** ОБЪЕМ УЧЕБНОЙ ДИСЦИПЛИНЫ И ВИДЫ УЧЕБНОЙ РАБОТЫ

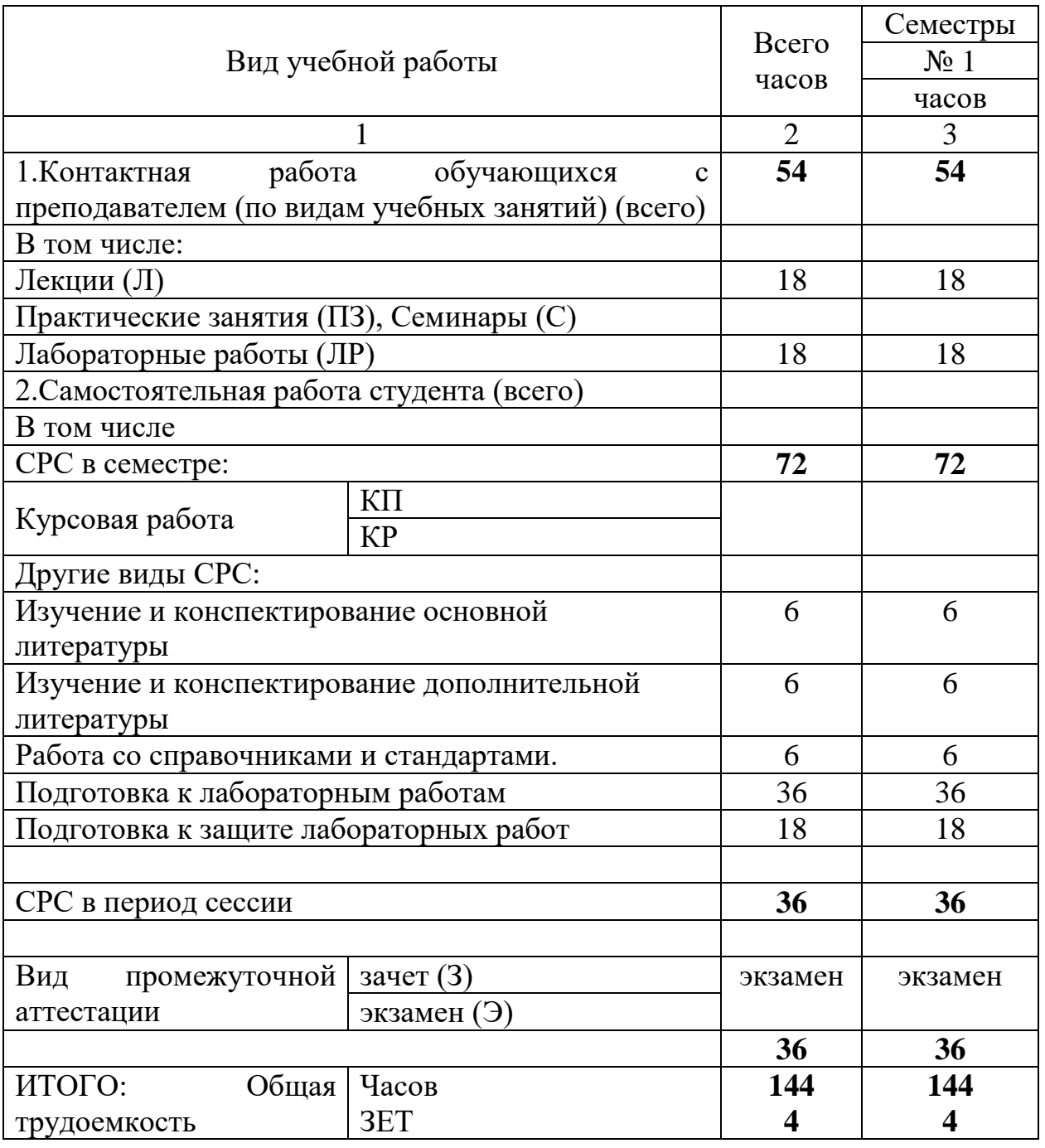

Дисциплина реализуется частично с применением дистанционных образовательных технологий.

#### 2. СОДЕРЖАНИЕ УЧЕБНОЙ ДИСЦИПЛИНЫ 2.1. Содержание разделов учебной дисциплины

![](_page_9_Picture_189.jpeg)

![](_page_10_Picture_296.jpeg)

## 2.2. Разделы учебной дисциплины, виды учебной деятельности и формы контроля

![](_page_10_Picture_297.jpeg)

## 2.3. Лабораторный практикум

![](_page_11_Picture_213.jpeg)

2.4. Примерная тематика курсовых работ *не предусмотрены*

### 3. САМОСТОЯТЕЛЬНАЯ РАБОТА СТУДЕНТА

#### 3.1. Виды СРС

![](_page_12_Picture_315.jpeg)

![](_page_13_Picture_226.jpeg)

## 3.2. График работы студента Семестр № \_\_\_\_\_1\_

**Форма оценочного средства\* Условное обозначение Номер недели Homep недели Homep недели Homep Homep Homep Homep Homep Homep Homep Homep Homep Homep Homep Homep Homep Homep Homep Hom** 0 1 2 3 4 5 6 7 8 9 10 11 12 13 14 15 16 17 18 Собеседование Соб - + + + + + - + + Защита лабораторных работ ЗРЛ **+ + + + + + + + +**

3.3. Перечень учебно-методического обеспечения для самостоятельной работы обучающихся по дисциплине

#### Некоторые общие рекомендации по изучению литературы.

Всю учебную литературу желательно изучать «под конспект». Чтение  $\left( \frac{1}{2} \right)$ литературы, не сопровождаемое конспектированием, даже пусть самым кратким - бесполезная работа. Цель написания конспекта по дисциплине сформировать навыки по поиску, отбору, анализу и формулированию учебного материала. Эти навыки обязательны для любого специалиста с высшим образованием независимо от выбранной специальности.

 $(2)$ Написание конспекта должно быть творческим - нужно не переписывать текст из источников, но пытаться кратко излагать своими словами содержание ответа, при этом максимально его структурируя и используя символы и условные обозначения. Копирование и заучивание неосмысленного текста трудоемко и по большому счету не имеет большой познавательной и практической ценности.

 $3)$ При написании конспекта используется тетрадь, поля в которой обязательны. Страницы нумеруются, каждый новый вопрос начинается с нового листа, для каждого экзаменационного вопроса отводится 1-2 страницы конспекта. На полях размещается вся вспомогательная информация - ссылки, вопросы, условные обозначения и т.д.

получиться полный 4) B идеале должен конспект  $\Pi$ <sup>O</sup> программе дисциплины, с выделенными определениями, узловыми пунктами, примерами, неясными моментами, проставленными на полях вопросами.

 $5)$ При работе над конспектом обязательно выявляются и отмечаются трудные для самостоятельного изучения вопросы, с которыми уместно обратиться к преподавателю при посещении установочных лекций и консультаций, либо в индивидуальном порядке.

При чтении учебной и научной литературы всегда следить за точным и  $6)$ полным пониманием значения терминов и содержания понятий, используемых в тексте. Всегда следует уточнять значения по словарям или энциклопедиям, при необходимости записывать.

 $7)$  $\prod$ ри написании учебного конспекта обязательно указывать **BCC** прорабатываемые источники, автор, название, дата и место издания, с указанием использованных страниц.

3.3.1. Лабораторные работы

Выполнение студентами лабораторных и практических работ направлено на достижение следующих целей:

обобщение, систематизация, углубление, закрепление полученных теоретических знаний;

формирование умений, получение первоначального практического опыта по выполнению профессиональных задач в соответствии с требованиями к результатам освоения дисциплины. Освоенные практических на  $\mathbf{M}$ лабораторных занятиях умения в совокупности с усвоенными знаниями и

полученным практическим опытом при прохождении учебной и производственной практики формируют профессиональные компетенции;

совершенствование умений применять полученные знания на практике, реализация единства интеллектуальной и практической деятельности;

выработка при решении поставленных задач таких профессионально значимых качеств, как творческая инициатива, самостоятельность, ответственность, способность работать в команде и брать на себя ответственность за работу всех членов команды, способность к саморазвитию и самореализации

Алгоритм выполнения студентами учебных заданий лабораторной работы во многом определяется целью данной формы практического занятия, формулируемой преподавателем.

Как и всякое практическое занятие, каждая лабораторная работа должна иметь четко сформулированную цель своего проведения.

Учебные задания, разрабатываемые преподавателем в соответствии с задачами лабораторной работы, всегда должны содержать исходные данные для самостоятельного выполнения студентами профессионально ориентированных прикладных учебных действий.

Процесс подготовки, выполнения и защиты лабораторной работы предполагает следующие этапы:

1. Подготовка к лабораторной работе. Оформление макета отчета.

Макет отчета должен содержать:

тему лабораторной работы;

цель занятия;

ключевые расчетные формулы и схемы;

таблицы для представления полученных результатов;

формулы для расчета погрешностей.

- 2. Допуск к выполнению лабораторной работы осуществляется по результатам собеседования с преподавателем, на котором студенты демонстрируют, что знают, что, зачем и в какой последовательности будут выполнять.
- 3. Выполнение лабораторной работы. В ходе выполнения студенты решают поставленные учебные задачи, получают необходимые результаты и оформляют отчет.

4. Завершение отчета и защита лабораторной работы. На этом этапе студенты завершают расчеты по лабораторной работе, рассчитывают погрешности, если это предусмотрено заданиями, и формулируют вывод по результатам работы. Защита работы предполагает анализ преподавателем отчета и ответ студентов на контрольные вопросы.

#### Образцы заданий для защиты лабораторных работ

![](_page_17_Picture_251.jpeg)

### 4. ОЦЕНОЧНЫЕ СРЕДСТВА ДЛЯ КОНТРОЛЯ УСПЕВАЕМОСТИ И РЕЗУЛЬТАТОВ ОСВОЕНИЯ УЧЕБНОЙ ДИСЦИПЛИНЫ

4.1. Виды контроля и аттестации, формы оценочных средств (см. Фонд оценочных средств)

4.2. Рейтинговая система оценки знаний обучающихся по учебной дисциплине Рейтинговая система не используется.

#### 5. УЧЕБНО-МЕТОДИЧЕСКОЕ И ИНФОРМАЦИОННОЕ ОБЕСПЕЧЕНИЕ УЧЕБНОЙ ДИСЦИПЛИНЫ

## 5.1. Основная литература

![](_page_18_Picture_322.jpeg)

## **5.2. Дополнительная литература**

![](_page_18_Picture_323.jpeg)

#### **5.3. Базы данных, информационно-справочные и поисковые системы:**

1. Университетская библиотека ONLINE [Электронный ресурс] : электронная библиотека. - Доступ к полным текстам по паролю. - Режим доступа: http://biblioclub.ru/index.php?page=main\_ub\_red (дата обращения: 08.07.2020).

2. Юрайт [Электронный ресурс] : электронная библиотека. - Доступ к полным текстам по паролю. - Режим доступа: [https://www.bibli](https://www.bibl/)o-onIine.ru (дата обращения: 08.07.2020).

3. Лань [Электронный ресурс] : электронная библиотека. - Доступ к полным текстам по паролю. - Режим доступа: https://e.lanbook.com (дата обращения: 08.07.2020)

4. BOOK.ru [Электронный ресурс] : электронная библиотека. - Доступ к полным текстам по паролю. - Режим доступа: http:/[/www.book.ru](http://www.book.ru/) (дата обращения: 20.06.2020).

5. Moodle [Электронный ресурс] : среда дистанционного обучения / Ряз. гос. ун-т. - Рязань, [Б.г.]. - Доступ, после регистрации из сети РЕУ имени С. А. Есенина, из любой точки, имеющей доступ к Интернету. - Режим доступа: http://е-1earn2.rsu.edu.ru/moodle2 (дата обращения: 25.07.2020).

6. Znanium.com [Электронный ресурс] : электронная библиотека. - Доступ к полным текстам по паролю. - Режим доступа: http://znanium.com (дата обращения: 08.07.2020).

7. Труды преподавателей [Электронный ресурс]: коллекция // Электронная библиотека Научной библиотеки РГУ имени С. А. Есенина. - Доступ к полным текстам по паролю. - Режим доступа:

[http://dspace.rsu.edu.ru/х](http://dspace.rsu.edu.ru/)mlui/handle/123456789/3 (дата обращения: 08.07.2020). 8. Электронная библиотека диссертаций [Электронный ресурс] : официальный сайт / Рос. гос. б-ка. - Москва : Рос. гос. б-ка, 2003 -. Доступ к полным текстам из комплексного читального зала НБ РГУ имени С. А. Есенина. - Режим доступа: http://diss.rsl.ru (дата обращения: 08.07.2020).

#### **5.4. Перечень ресурсов информационно-телекоммуникационной сети «Интернет» (далее - сеть «Интернет»), необходимых для освоения дисциплины (модуля)**

- 1. eLIBRARY.RU [Электронный ресурс] : научная электронная библиотека. Режим доступа: https://elibrary.ru/defaultx.asp, свободный (дата обращения: 15.07.2020).
- 2. КиберЛенинка [Электронный ресурс] : научная электронная библиотека. - Режим доступа: [https://cyberleninka.ru, с](https://cyberleninka.ru,/)вободный (дата обращения: 15.07.2020).
- 3. EqWorld. The World of Mathematical Equations [Электронный ресурс] : Международный научно-образовательный сайт. - Режим доступа: [http://eq](http://e/)world.ipmnet.ru/indexr.htm. свободный (дата обращения: 15.07.2020).
- 4. Prezentacya.ru [Электронный ресурс] : образовательный портал. Режим доступа: [http://prezentacva.ru.](http://prezentacva.ru/) свободный (дата обращения: 15.07.2020).
- 5. Библиотека методических материалов для учителя [Электронный ресурс] : образовательный портал // Инфоурок. - Режим доступа: https://infourok.ru/biblioteka свободный (дата обращения: 15.07.2020).
- 6. Единое окно доступа к образовательным ресурсам [Электронный ресурс] : федеральный портал. - Режим доступа: http://window.edu.ru, свободный (дата обращения: 15.07.2020).
- 7. Информационно-коммуникационные технологии в образовании [Электронный ресурс] : система федеральных образовательных порталов. - Режим доступа: [http://www](http://wwvv/).ict.edu.ru. свободный (дата обращения: 15.07.2020).
- 8. Инфоурок [Электронный ресурс] : образовательный портал. Режим доступа: https://infourok.ru. свободный (дата обращения: 15.07.2020).
- 9. Качество и образование [Электронный ресурс] : сайт. Режим доступа: http://www.tqm.spb.ru. свободный (дата обращения: 15.07.2020).
- 10. Российский общеобразовательный портал [Электронный ресурс] : [образовательный портал]. - Режим доступа: http://www.school.edu.ru. свободный (дата обращения: 15.07.2020).
- 11. Российская педагогическая энциклопедия [Электронный ресурс] : электронная энцикл. // Гумер — гуманитарные науки. - Режим доступа: https://www.gumer.info/bibltotekBuks/Pedagog/russpenc/index.php. свободный (дата обращения: 15.07.2020).
- 12. Федеральный центр информационно-образовательных ресурсов [Электронный ресурс] // Единое окно доступа к образовательным ресурсам. - Режим доступа: [http://fcior.edu.ru,](http://fcior.edu.ru/) свободный (дата обращения: 15.07.2020).
- 13. Физика, химия, математика студентам и школьникам [Электронный ресурс] : образовательный проект А. Н. Варгина. - Режим доступа: http://www.ph4s.ш, свободный (дата обращения: 15.07.2020).
- 14. Цифровая техника в радиосвязи [Электронный ресурс] : сайт. Режим доступа: http://digteh.ru. свободный (дата обращения: 15.07.2020).

### 6. МАТЕРИАЛЬНО-ТЕХНИЧЕСКОЕ ОБЕСПЕЧЕНИЕ УЧЕБНОЙ ДИСЦИПЛИНЫ

6.1. Требования к аудиториям (помещениям, местам) для проведения занятий: Стандартно оборудованные лекционные аудитории для проведения интерактивных лекций: видеопроектор, экран настенный, др. оборудование; компьютерный класс

6.2. Требования к оборудованию рабочих мест преподавателя и обучающихся: Видеопроектор, ноутбук, переносной экран. Персональный компьютер с установленным специализированным программным обеспечением

6.3. Требования к специализированному оборудованию: Не предусмотрено*.*

#### 7. ОБРАЗОВАТЕЛЬНЫЕ ТЕХНОЛОГИИ (Заполняется только для стандарта ФГОС ВПО)

8. Методические указания для обучающихся по освоению дисциплины

Основными видами аудиторной работы студентов являются лекции и лабораторные занятия.

В ходе лекций преподаватель излагает и разъясняет основные, наиболее сложные понятия темы, а также связанные с ней теоретические и практические проблемы, дает рекомендации на семинарское занятие и указания на самостоятельную работу.

При подготовке к лабораторной работе студенты изучают методические указания к лабораторным работам, готовят макет отчета к лабораторной работе, изучают теоретические основы работы и порядок ее выполнения, а также завершают подготовку отчета по предыдущей лабораторной работе, готовят ответы на контрольные вопросы.

В ходе лабораторных занятий углубляются и закрепляются знания студентов по ряду рассмотренных на лекциях вопросов, формируются умения и навыки по разделам дисциплины.

При подготовке к лабораторным занятиям студент должен:

- изучить теорию по теме лабораторной работы, используя конспект лекций и рекомендуемую литературу;

- составить план выполнения расчетов с учётом правил техники безопасности;

- получить допуск к работе в лабораторной аудитории, ознакомившись с инструкцией по охране труда;

- ознакомиться с вопросами к допуску к лабораторной работе и быть готовым ответить на них во время допуска к выполнению работы.

В процессе выполнения лабораторной работы, в случае затруднения, студент вправе обратиться за помощью к преподавателю.

После выполнения всех заданий лабораторной работы студенту надлежит выполнить индивидуальное творческое задание к лабораторной работе, направленное на закрепление умений студента, полученных в ходе выполнения заданий лабораторной работы, но требующее от студента их применения в новой ситуации.

Результаты выполнения лабораторной работы и индивидуального творческого задания представляются преподавателю для проверки. Проверка преподавателя осуществляется не только визуально, но и предусматривает ответы студента на уточняющие вопросы, поэтому перед сдачей лабораторной работы необходимо еще раз просмотреть теоретический материал к работе.

9. Перечень информационных технологий, используемых при осуществлении образовательного процесса по дисциплине, включая перечень программного обеспечения и информационных справочных систем

1. Чтение лекций с использованием слайд-презентаций, электронного курса

лекций, графических объектов, видео- аудио- материалов

2. Консультирование посредством электронной почты.

3. Выполнение лабораторных работ, разработка и реализация моделей в специальной среде.

4. Представление отчетов по результатам выполнения лабораторных работ

#### 10. ТРЕБОВАНИЯ К ПРОГРАММНОМУ ОБЕСПЕЧЕНИЮ УЧЕБНОГО ПРОЦЕССА:

![](_page_22_Picture_175.jpeg)

Стандартный набор ПО (в компьютерных классах):

#### 11. ИНЫЕ СВЕДЕНИЯ

Методика подготовки к экзамену

1. Подготовка к экзамену заключается в изучении и тщательной проработке студентом учебного материала дисциплины с учетом учебников, материалов лекционных и семинарских занятий, сгруппированным в виде контрольных вопросов и заданий, а также проработки основных видов заданий. Допуск к экзамену осуществляется при условии выполнении студентами всех видов текущей аттестации, в том числе выполнении и защите всех лабораторных работ.

2. Экзамен по курсу проводится в виде беседы по билетам. В билет включается теоретический вопрос и практическое задание.

3. На экзамене по билетам студент дает ответы на вопросы по билетам и выполняет практические задания. Студент имеет право отвечать на вопросы билета без подготовки по его желанию.

Преподаватель имеет право задавать дополнительные вопросы, если студент недостаточно полно осветил тематику вопроса или не полностью решил задачи.

На экзамене приветствуется:

Свободное владение материалом, проявляющееся в выходе за пределы тематики конкретного вопроса с целью оптимального его освещения.

Демонстрация знаний дополнительного материала

Грамотное выполнение практического задания

Четкие ответы на дополнительные вопросы экзаменатора.

При подготовке к промежуточной аттестации целесообразно:

- внимательно изучить перечень вопросов и определить, в каких источниках находятся сведения, необходимые для ответа на них;

- внимательно прочитать рекомендованную литературу;

- составить краткие конспекты ответов (планы ответов);

- разобрать стандартные практические задания по курсу.

Приложение 1

Фонд оценочных средств для проведения промежуточной аттестации обучающихся по дисциплине

Паспорт фонда оценочных средств по дисциплине для промежуточного контроля успеваемости

![](_page_23_Picture_60.jpeg)

#### ПО УЧЕБНОЙ **ТРЕБОВАНИЯ**  $K$ РЕЗУЛЬТАТАМ ОБУЧЕНИЯ ДИСЦИПЛИНЕ

![](_page_23_Picture_61.jpeg)

![](_page_24_Picture_296.jpeg)

![](_page_25_Picture_408.jpeg)

#### КОМПЛЕКТ ОЦЕНОЧНЫХ СРЕДСТВ ДЛЯ ПРОМЕЖУТОЧНОЙ АТТЕСТАЦИИ (Экзамен 1 семестр)

![](_page_25_Picture_409.jpeg)

![](_page_26_Picture_683.jpeg)

![](_page_27_Picture_503.jpeg)

## ПОКАЗАТЕЛИ И КРИТЕРИИ ОЦЕНИВАНИЯ КОМПЕТЕНЦИЙ

(Шкалы оценивания)

«Отлично» (5) – оценка соответствует повышенному уровню и выставляется обучающемуся, если он глубоко и прочно усвоил программный материал, исчерпывающе, последовательно, четко и логически стройно его излагает, умеет тесно увязывать теорию с практикой, свободно справляется с задачами, вопросами и другими видами применения знаний, причем не затрудняется с ответом при видоизменении заданий, использует в ответе материал монографической литературы, правильно обосновывает принятое решение, владеет разносторонними навыками и приемами выполнения практических задач.

«Хорошо» (4) - оценка соответствует повышенному уровню и выставляется обучающемуся, если он твердо знает материал, грамотно и по существу излагает его, не допуская существенных неточностей в ответе на вопрос или выполнении заданий, правильно применяет теоретические положения при решении практических вопросов и задач, владеет необходимыми навыками и приемами их выполнения.

«Удовлетворительно» (3) - оценка соответствует пороговому уровню и выставляется обучающемуся, если он имеет знания только основного материала, но не усвоил его деталей, допускает неточности, демонстрирует недостаточно правильные формулировки, нарушения логической последовательности в изложении программного материала, испытывает затруднения при выполнении практических работ.

«Неудовлетворительно» (2) - оценка выставляется обучающемуся, который не достигает порогового уровня, демонстрирует непонимание проблемы, не знает значительной части программного материала, допускает существенные ошибки, неуверенно, с большими затруднениями выполняет практические работы.

#### **МИНИСТЕРСТВО НАУКИ И ВЫСШЕГО ОБРАЗОВАНИЯ РОССИЙСКОЙ ФЕДЕРАЦИИ**

#### ФЕДЕРАЛЬНОЕ ГОСУДАРСТВЕННОЕ БЮДЖЕТНОЕ ОБРАЗОВАТЕЛЬНОЕ УЧРЕЖДЕНИЕ ВЫСШЕГО ОБРАЗОВАНИЯ

«Рязанский государственный университет имени С.А. Есенина»

Утверждаю: Декан физико-математического факультета Н.Б. Федорова «31» августа 2020 г.

## **Аннотация рабочей программы дисциплины**

## **КОМПЬЮТЕРНОЕ ТРЕХМЕРНОЕ (3D) ПРОЕКТИРОВАНИЕ**

Направление подготовки **16.04.01 Техническая физика**

Направленность (профиль) **Инновационные технологии в науке и на производстве**

> Квалификация **магистр**

Форма обучения **очная**

Рязань, 2020

#### 1 Цель освоения дисциплины

Целями освоения учебной дисциплины «Компьютерное трехмерное (3D) проектирование» являются формирование у обучающихся компетенций в процессе изучения и применения принципов и методов компьютерного трехмерного моделирования объектов технической физики: изучение методов построения и анализа трехмерных моделей при проектировании объектов технической физики.

#### 2 Место дисциплины в структуре ОПОП

Учебная дисциплина Б1.В.ОД.7 «Компьютерное трехмерное (3D) проектирование» относится к обязательным дисциплинам вариативной части Блока 1. Дисциплины.

Дисциплина изучается на 1 курсе (1 семестр).

#### 3 Трудоемкость дисциплины:

4 зачетные единицы, 144 академических часа.

#### 4 Планируемые результаты обучения по дисциплине, соотнесенные с планируемыми результатами освоения образовательной программы

![](_page_30_Picture_41.jpeg)

![](_page_31_Picture_1.jpeg)

## **5 Форма промежуточной аттестации и семестр (ы) прохождения**

Экзамен (1 семестр).

Дисциплина реализуется частично с применением дистанционных образовательных технологий.